Webpage to pdf  $c#$ 

CLICK HERE TO DOWNLOAD

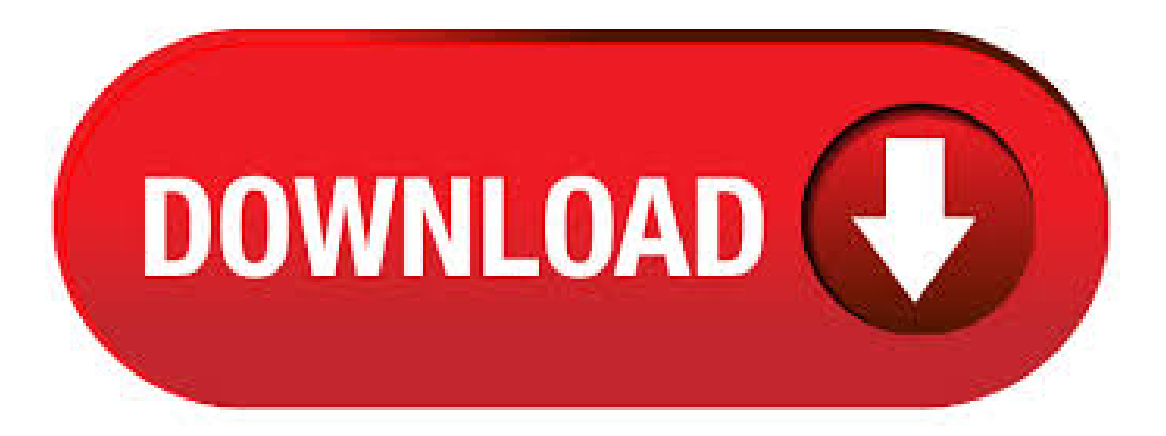

Nov 13, · Steps to convert the current webpage to PDF programmatically: Create a new C# ykuqakoc.podarokideal.ru Web application project. Install the ykuqakoc.podarokideal.ru NuGet package as reference to ykuqakoc.podarokideal.ru Framework application from ykuqakoc.podarokideal.ru Add a new Web Form in ykuqakoc.podarokideal.ru project. Conversion. public void convertHtml(string html,

ykuqakoc.podarokideal.ru outstream) Converts the htmlstring to PDF and writes theresult to outstream. public void convertFile(string fpath, ykuqakoc.podarokideal.ru outstream) Converts a local file fpath to PDF and writes the result to outstream. C# HTML to PDF | CSharp & ykuqakoc.podarokideal.ru For many this is the most efficient way to use C# ykuqakoc.podarokideal.ru to generate PDF files, because there is no additional C# PDF API to learn, or complex design system to navigate See Jean's HTML-To-PDF Examples. features convert HTML to PDF in C#. Create PDF from HTML page with one line of C# code. Full support of complex layout, CSS, images/svg, custom fonts, javascript code. Precise rendering: in 99% cases PDF result is identical to the web browser view: based on WkHtmlToPdf tool that uses WebKit browser engine. Solution 1. Accept Solution Reject Solution. You can convert the web page content into PDF using iTextSharp library. Download ITextsharp and add its reference to your project. ITextsharp is a free HTML to PDF Library at ykuqakoc.podarokideal.ru [  $\land$  ] Hide Copy Code. Aug 08, · How To Save webPage in PDF Formate through c#? Brought to you by: JavaScript SDK for Bold BI dashboard and analytics embedding. Free trial. 65+ Blazor Native Components – Try themfree. LearnMore. Reply. Answers (9) howto add newrowin gridviewon button click in ykuqakoc.podarokideal.ru The following are the simple steps to convert an HTML file to PDF using ykuqakoc.podarokideal.ru ykuqakoc.podarokideal.ru Create an instance of the HtmlLoadOptions class. Create an instance of Document class and initialize it with the HTML file's path and HtmlLoadOptions object. Call ykuqakoc.podarokideal.ru (String) method with the output PDF file. Aug 14, · The Syncfusion HTML to PDF converter is ykuqakoc.podarokideal.ru library for converting web pages, SVG, MHTML and HTML to PDF using C#. It is reliable and accurate. The result preserves all graphics, images, texts, fonts, and the layout of the original HTML document or webpage. Convert HTML to PDF in C# . Jul 12, · When you convert an ykuqakoc.podarokideal.ru MVC URL, the converter will make a GET request to the URL in a new session and the values stored in the current ykuqakoc.podarokideal.ru Session are not available. The solution is to get the HTML code rendered by the MVC view in the current context of the MVC controller and to convert that HTML code to PDF giving the appropriate base. EVO HTML to PDF Converter for Azure was developed for Azure App Service applications which have to run under a restricted environment. The regular library ykuqakoc.podarokideal.ru ykuqakoc.podarokideal.ru Core can still be used directly in web roles and worker roles of Azure Cloud Services and in applications running on Azure Virtual Machines but for Azure App Services applications this is the recommended solution. Mar 30,  $\cdot$  Re: export a webpage to pdf C# Mar 23, AM | stevenbey | LINK We've been working on generating a PDF report the looks like a web page, so I knowexactlywhat you're going through, but we haven't found anyway ofimporting the whole page. ykuqakoc.podarokideal.ru Converter SDK is one ofthe best C# HTML to PDF converter libraries ykuqakoc.podarokideal.ru programming using inWinformsand ykuqakoc.podarokideal.ru application. Creating PDF document from html file (local or web url) easily with major features used in HTML5 and CSS/CSS3. Please note, Pseudo-classes selectors in CSS is not support now. ykuqakoc.podarokideal.ru HTML to PDF converter allows you to convert URLs, HTML5, CSS, CSS3, and HTML to PDF with just five lines of C# code. Partial webpage to PDF A part of a webpage can be converted to PDF based on the HTML tag ID. Yes, acrobat API or software we can install on the server where IIS is hosted so that the web application that we developed can talk to the software in converting the HTML to pdf and get the document downloaded to users based on the user actions on the webpage. A sound solution is that we can customize html to PDF by ourselves. This section shows a direct example for you to manage html to PDF by yourself in C# and ykuqakoc.podarokideal.ru By using ykuqakoc.podarokideal.ru, a professional PDF component, you can convert files ofHTML to PDF format ykuqakoc.podarokideal.ru, WPF and Silverlight platforms. You can realize your requirement of converting HTML to PDF in several lines of code. HTML to PDF in C# .NET & NET Core) HTML to PDF conversion can be done using the DynamicPDF Converter or DynamicPDF Generator product. Convert HTML to PDF; Convert HTML to PDF usingGenerator; Howto Convert HTML to PDF .NET) Below are steps and sample code to convert HTML files to PDF documents using the DynamicPDF Converter product. Parse the HTML string using HTMLWorker of Itextsharp library, HTMLWorker htmlparser = new HTMLWorker (pdfDoc); Use the memory stream to reside the file in-memory. using (MemoryStream memoryStream = new MemoryStream()) {. } Now we get the PDF and memory stream to create the instance and write the document. To save web page as PDF document you must register your own implementation of PrintHandler where you override default print settings and tell Chromium engine to save web page as PDF document at the specified path on the local file system. For example: C#. The Syncfusion Essential HTML to PDF converter is ykuqakoc.podarokideal.ru library that converts URLs, HTML string to PDF in any ykuqakoc.podarokideal.ru Web Forms application. This converter uses IE rendering engine. Key features: • Converts any webpage to PDF. • Converts any raw HTML string to PDF. • Prevents text and image sp. May 13, · The ykuqakoc.podarokideal.ru library has enabled this kind of HTML to PDF C# conversion since the release of ykuqakoc.podarokideal.ru Version 4 back in January – so yes sixteen years of experience in web page to PDF conversion! We wrote the book on this one. As you might imagine the technological background has not remained constant during this time. Instantly convert HTML files to PDF format with this free online converter. Nothing to install, no registration, no watermark. Click the UPLOAD FILES button and select up to 20 HTML files or ZIP archives containing HTML, images and stylesheets. Wait for the conversion process to finish and download files either one by one, using thumbnails, or. On a Windows computer, open an HTML web page in Internet Explorer, Google Chrome, or Firefox. On a Mac, open an HTML web page in Firefox Click the "Convert to PDF" button in the Adobe PDF toolbar to start the PDF conversion. Enter a file name and save your new PDF file in a desired location. EVO HTML to PDF Converter ykuqakoc.podarokideal.ru and C# allows you to convert HTML pagesand HTML strings to PDF in your ykuqakoc.podarokideal.ru, MVC,.NET Core and Azure applications. Convert ASPX to PDF in C# and ykuqakoc.podarokideal.ru Use a ykuqakoc.podarokideal.ru library to quickly generate PDF files from any kind of ASPX page content. When you need to convert ASPX web pages to PDF files within your application, the easiest way to get the job done is to use a ykuqakoc.podarokideal.ru library for PDF rendering. The Free HTML to PDF Converter ykuqakoc.podarokideal.ru from HiQPdf Software is a fast method to easily create richly-formatted PDF documents directly from HTML pages or HTML strings. The majority of the websites are already able to produce reports or to present various results in HTML pages but while the HTML content is simple to generate, edit and display it is not suitable for printing or for transmission. Jan 18, · Thisarticle presentsa basic HTML to PDF converter:with this library, you can transformsimple HTML pages to niceand printable PDF files. The HTML cleaning is done with NTidy (see [1]), ykuqakoc.podarokideal.ru wrapper for the HTML Tidy library (see [2]). The PDF generation is done with iTextSharp, a PDF generation library (see [3]). Transformation Pipe/5(28). To generate a PDF from a HTML file with C# in Windows Forms, we are going to use Pechkin, ykuqakoc.podarokideal.ru Wrapper for wkhtmltopdfDLL, library that uses Webkit engine to convert HTML pages to PDF. Pechkin is available as a NuGet package, in most cases you should use SynchronizedPechkin as it protects multithreaded code from crashing the lib. I have some graphs and some content on the page. When i Click this Button i need to convert the Whole Web Page Contents (with graphs) to PDF and Display it Posted Jan pm. Convert Web Form Page to PDF Programmatically How to convert PDF to image using graphicsmagick in C# ykuqakoc.podarokideal.ru How to convert a ykuqakoc.podarokideal.ru web form into PDF. Jun 16, · # Add HTML markup under Panel Control: Here we have a Web Page .aspx) with some HTML content and by using ykuqakoc.podarokideal.ru

will generate PDF i.e (converting HTML to PDF) we can also convert Gridview to PDF in ykuqakoc.podarokideal.ruC#.. But to create PDF for the particular part of our webpage, here we use ykuqakoc.podarokideal.ru Panelcontrol. i.e place our HTML tag inside ykuqakoc.podarokideal.ru Panel control. This is an Example of a free C# PDF library. As a standalone PDF component, Free ykuqakoc.podarokideal.ru ykuqakoc.podarokideal.ru enables developers to create, write, edit, convert, print, handle and read PDF files on ykuqakoc.podarokideal.ru applications. You can implement rich capabilities to create PDF files from scratch or process existing PDF. Converting HTML to PDF with C# PDF component is so important that we always try our best to improve our ykuqakoc.podarokideal.ru better and better. We aim to make it is much more convenient for our developers to use. Now besides the previous method of converting HTML to PDF offered by ykuqakoc.podarokideal.ru, we have a new plugin for html conversion to PDF. This section. Dec 14, · Convert HTML to PDF ykuqakoc.podarokideal.ru, ykuqakoc.podarokideal.ru, MVC,.NET Core in C# with Free HiQPdf HTML to PDF Converter ykuqakoc.podarokideal.ru - hiqpdf/free-html-to-pdf-net-csharp. Jul 04, · #5 Generate PDF Invoice(Bill) Receipt in ShoppingWebsite ykuqakoc.podarokideal.ruC# | Hindi| Free Online Class - Duration:HaritiStudyHub - EasyLearn 21, views Apr 9th, - ExpertPdfHtmlToPdf Converter vwas released. The ExpertPdfHTML to PDF Converter Library ykuqakoc.podarokideal.ru can be used as general purpose component for converting web pages and HTML scripts to PDF documents or it can be used to easily create PDF . Convert HTML To PDF, generate PDF from html. In this blog, I will demonstrate how to generate a PDF file of your HTML page with CSS using JavaScript and Jquery. Join Women In Tech Virtual Conference. Convert Word and HTML to PDF in C# and ykuqakoc.podarokideal.ru With ykuqakoc.podarokideal.runt you can easily convert files from one format to another, using just C# or ykuqakoc.podarokideal.ru code. You can load or read any supported input file format and save or write it as any supported output file format. Dec 16, · Here Mudassar Ahmed Khan has explained how to export ykuqakoc.podarokideal.ru Panel control (which is rendered as HTML DIV) to PDF (Portable Document Format) Document using iTextSharp Free PDF Library. ykuqakoc.podarokideal.ru Panel is nothing but Server Side version of HTML DIV hence in order to use it server side we need to make use of ykuqakoc.podarokideal.ru Panel. TAGs: ykuqakoc.podarokideal.ru, iTextSharp. C# save/view PDF from SQL database? Rate this: See more: C#6. Hi, i use Visual Studio and it's possible to load PDF to databse and then view this PDF? I use AcroPDFLib. I opened pdf in AcroPDF and then i try to save this file to correctly row in database table but it's not ykuqakoc.podarokideal.rug: webpage. Dec 21, · Here Mudassar Ahmed Khan has explained with an example, how to export HTML string to PDF file using iTextSharp in ykuqakoc.podarokideal.ru with C# and ykuqakoc.podarokideal.ru The HTML string will be exported and downloaded as PDF file using iTextSharp XMLWorkerHelper library in ykuqakoc.podarokideal.ruwithC# and ykuqakoc.podarokideal.ruTAGs: ykuqakoc.podarokideal.ru, iTextSharp, HTML. PDF Rocket is a fast, easy to use web service to convert an HTML webpage into an image or PDF file Now used commercially by  $+$  companies! We've grown too big to be a completely free service -.

https://docs.google.com/viewer?a=v&pid=sites&srcid=ZGVmYXVsdGRvbWFpbnxieHI1aGRyfGd4OjFhN2YzOTMzZTVlOTMyZWE

https://img0.liveinternet.ru/images/attach/d/2//6994/6994284\_wyclef\_jean\_album.pdf

https://img0.liveinternet.ru/images/attach/d/2//6854/6854324\_apps\_sony\_ericsson\_xperia\_x10.pdf

https://img0.liveinternet.ru/images/attach/d/2//6988/6988766\_pdf\_reader\_fr\_ipad\_mini.pdf

https://img0.liveinternet.ru/images/attach/d/2//7024/7024323\_ultimate\_magic\_pdf.pdf

https://img0.liveinternet.ru/images/attach/d/2//7026/7026948 city of thieves ian livingstone pdf.pdf

https://docs.google.com/viewer?a=v&pid=sites&srcid=ZGVmYXVsdGRvbWFpbnxnNWVzZ3J4fGd4Ojc3M2Y2NGQzNjAzZGZjZmE

https://img1.liveinternet.ru/images/attach/d/2//6989/6989804\_chain\_sprocket\_3d.pdf

https://img1.liveinternet.ru/images/attach/d/2//7027/7027256\_mathematics\_pdf\_books\_engineering.pdf

https://img1.liveinternet.ru/images/attach/d/2//6799/6799751\_nvidia\_nforce4\_lan\_driver\_windows\_7.pdf

https://img1.liveinternet.ru/images/attach/d/2//6785/6785180\_ukf\_dubstep\_mix\_2010.pdf